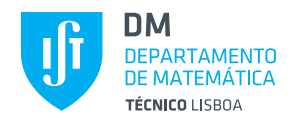

# **Probabilidades e Estatística / Introd. às Probabilidades e Estatística TODOS OS CURSOS**

Duração: 120+30 minutos

## **Justifique convenientemente todas as respostas**

```
Pergunta 1 2 valores
```
Num inquérito sobre a qualidade das instalações de uma dada residência universitária, 50% dos alunos residentes declarou estar satisfeita com as instalações desta residência. Entre os alunos que declararam estar satisfeitos 55% são *caloiros* e de entre os alunos insatisfeitos 10% são *caloiros*.

Suponha que um aluno é escolhido ao acaso entre os residentes. Qual é a probabilidade de estar satisfeito com as instalações da residência, sabendo que o aluno não é *caloiro*?

#### • **Quadro de acontecimentos e probabilidades**

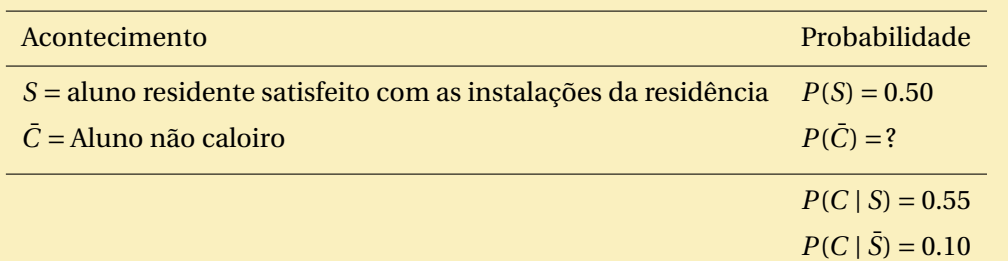

• **Prob. pedida**

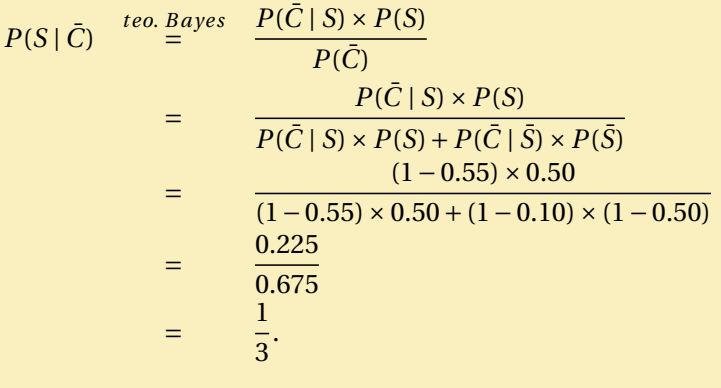

**Pergunta 2** 2 valores

Uma engenheira biomédica admite que 5% dos testes de despistagem da *doença de Hansen* são positivos.

Calcule a probabilidade de a engenheira biomédica ter de consultar os resultados de pelo menos 14 testes, selecionados aleatoriamente e de forma independente, até encontrar um que seja positivo.

• **V.a. de interesse**

*X* = resultados consultados até encontrar um teste que seja positivo

• **Distribuição e f.p. de** *X*

 $X \sim$  geométrica(*p*), onde *p* = 0.05

*P*(*X* = *x*) = (1 − *p*)<sup>*x*−1</sup> *p*, *x* ∈ N

#### • **Prob. pedida**

$$
P(X \ge 14) = 1 - P(X \le 14 - 1)
$$
  
= 
$$
\sum_{x=1}^{14-1} (1 - p)^{x-1} p
$$
  
= 
$$
1 - p \frac{1 - (1 - p)^{14-1}}{1 - (1 - p)}
$$
  
= 
$$
(1 - p)^{14-1}
$$
  
= 
$$
(1 - 0.05)^{13} \approx 0.513342.
$$

**Pergunta 3** 2 valores

Um engenheiro de telecomunicações admite que o tempo (em horas) entre duas recepções consecutivas de um sinal de determinado tipo é uma variável aleatória *X* com função de densidade de probabilidade dada por  $f_X(x) = \frac{2x}{\lambda^2} e^{-\left(\frac{x}{\lambda}\right)^2}$ , para  $x > 0$ , onde  $\lambda$  é uma constante positiva tal que a mediana de  $X$  é igual 1.

Calcule a probabilidade de este engenheiro ter de aguardar adicionalmente mais de 24 minutos, sabendo que não foi recebido qualquer sinal nos primeiros 36 minutos.

#### • **V.a. de interesse**

*X* = tempo (em horas) entre duas recepções consecutivas de um sinal

• **F.d.p. e f.d. de** *X*

$$
f_X(x) = \begin{cases} \frac{2x}{\lambda^2} e^{-\left(\frac{x}{\lambda}\right)^2}, & x > 0\\ 0, & c.c. \end{cases}
$$
  

$$
F_X(x) = P(X \le x) = \int_{-\infty}^x f_X(t) dt = \begin{cases} \int_0^x \frac{2t}{\lambda^2} e^{-\left(\frac{t}{\lambda}\right)^2} = -e^{-\left(\frac{t}{\lambda}\right)^2} \Big|_0^x = 1 - e^{-\left(\frac{x}{\lambda}\right)^2}, & x > 0\\ 0, & c.c. \end{cases}
$$

• **Obtenção de** *λ*

$$
\lambda : F_X(1) = 0.5
$$
  
\n
$$
\frac{1 - e^{-\left(\frac{1}{\lambda}\right)^2} = 0.5
$$
  
\n
$$
\frac{1}{\lambda^2} = -\ln(0.5)
$$
  
\n
$$
\lambda = \frac{1}{\sqrt{-\ln(0.5)}} \approx 1.201122
$$

## • **Prob. pedida**

Como 24 (resp. 36) minutos correspondem a 0.4 (resp. 0.6) horas, obtemos

$$
P(X > 0.6 + 0.4 | X > 0.6) = \frac{P(X > 0.6, X > 0.6 + 0.4)}{P(X > 0.6)}
$$
  
= 
$$
\frac{P(X > 0.6 + 0.4)}{P(X > 0.6)}
$$
  
= 
$$
\frac{1 - F_X(0.6 + 0.4)}{1 - F_X(0.6)}
$$
  
= 
$$
\frac{e^{-\left(\frac{0.6 + 0.4}{1.201122}\right)^2}}{e^{-\left(\frac{0.6}{1.201122}\right)^2}}
$$
  
= 
$$
e^{-\frac{1}{1.201122^2}[(0.6 + 0.4)^2 - 0.6^2]}
$$

#### **Pergunta 4** 2 valores

Considere que: *X* é a variável aleatória que indica o número de dias de semana em que ocorrem pedidos de reparação a uma oficina mecânica; e *Y* a variável aleatória que representa o número total semanal de pedidos de reparação que foram aceites pela oficina. Admita que o par aleatório (*X*,*Y* ) possui função de probabilidade conjunta dada por

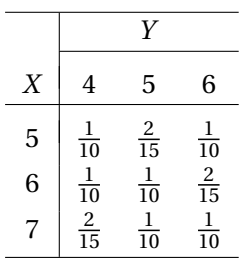

Calcule *E*(*Y* | *X* = 7), isto é, o valor esperado do número total semanal de pedidos de reparação aceites pela oficina, sabendo que ocorreram pedidos de reparação em 7 dias da semana.

• **V.a. de interesse**

$$
Y \mid X = 7
$$

• **F.p. marginal de** *X*

$$
P(X = x) = \sum_{y} P(X = x, Y = y) = \begin{cases} \frac{1}{10} + \frac{2}{15} + \frac{1}{10} = \frac{1}{3}, & x = 5, 6, 7 \\ 0, & \text{outros valores de } x \end{cases}
$$

 $[I.e., X ∼ uniforme({5, 6, 7})].]$ 

• **F.p. de**  $Y \mid X = 7$ 

 $\hat{E}$  sabido que  $P(Y = y | X = x) = \frac{P(X = x, Y = y)}{P(X = x)}$  $\frac{X=x, Y=y)}{P(X=x)}$ . Logo, para *x* = 7, temos

$$
P(Y = y | X = 7) = \begin{cases} \frac{\frac{2}{15}}{\frac{1}{3}} = 0.4, & y = 4\\ \frac{\frac{10}{10}}{\frac{10}{3}} = 0.3, & y = 5, 6\\ 0, & \text{outros valores de y.} \end{cases}
$$

• **Valor esperado de**  $Y \mid X = 7$ 

$$
E(Y | X = 7) = \sum_{y} y \times P(Y = y | X = 7)
$$
  
= 4 × 0.4 + 5 × 0.3 + 6 × 0.3  
= 4.9.

**Pergunta 5** 2 valores

O tempo (em minutos) que uma viatura espera em determinado cruzamento é uma variável aleatória com distribuição exponencial com valor esperado igual a 2 minutos.

Calcule a probabilidade aproximada de o tempo total de espera de *n* = 81 viaturas seja superior a 172

minutos. Assuma que os tempos de espera das *n* viaturas são variáveis aleatórias independentes e identicamente distribuídas a *X*.

• **V.a.**

 $X_i$  = tempo de espera da viatura *i*,  $i = 1,...,n$ 

 $n = 81$ 

• **Distribuição, valor esperado e variância comuns**

 $X_i \stackrel{i.i.d.}{\sim} X \sim \text{exponential}(\frac{1}{2}), \quad i = 1, \ldots, n$  $E(X_i) = E(X) = \mu \int_{-\infty}^{\infty} \frac{1}{i} dx_i^2$ ,  $i = 1, ..., n$ 

$$
V(X_i) = V(X) = \sigma^2 \stackrel{form.}{=} 2^2 = 4, \quad i = 1, ..., n
$$

• **V.a. de interesse**

 $S_n = \sum_{i=1}^n X_i$  = tempo total de espera de *n* viaturas

• **Valor esperado e variância de** *S<sup>n</sup>*

$$
E(S_n) = E(\sum_{i=1}^n X_i) = \sum_{i=1}^n E(X_i) \stackrel{X_i \sim X}{=} nE(X) = n\mu
$$
  

$$
V(S_n) = V(\sum_{i=1}^n X_i) \stackrel{X_i \text{ indep.}}{=} \sum_{i=1}^n V(X_i) \stackrel{X_i \sim X}{=} nV(X) = n\sigma^2
$$

• **Distribuição aproximada de** *S<sup>n</sup>*

De acordo com o teorema do limite central (TLC), temos

$$
\frac{S_n - E(S_n)}{\sqrt{V(S_n)}} = \frac{S_n - nE(X)}{\sqrt{n V(X)}} = \frac{S_n - n\mu}{\sqrt{n\sigma^2}} \stackrel{a}{\sim} \text{normal}(0, 1).
$$

• **Valor aproximado da probabilidade pedida**

$$
P(S_n > 172) = P\left(\frac{S_n - n\mu}{\sqrt{n\sigma^2}} > \frac{172 - n\mu}{\sqrt{n\sigma^2}}\right)
$$
  

$$
= 1 - \Phi\left(\frac{172 - 81 \times 2}{\sqrt{81 \times 2^2}}\right)
$$
  

$$
= 1 - \Phi(5/9)
$$
  

$$
\approx 1 - \Phi(0.56)
$$
  
*table*<sub>as</sub>*calc.* 1 - 0.7123  

$$
= 0.2877.
$$

#### **Pergunta 6** 2 valores

Seja *X* a variável aleatória que contabiliza o tempo (em minutos) que um aluno leva a responder a uma pergunta de uma prova de avaliação. Admita que *X* segue uma distribuição exponencial com parâmetro desconhecido  $\lambda$  ( $\lambda$  > 0).

Calcule a estimativa de máxima verosimilhança de *P*(*X* > 15 | *X* > 12.5), atendendo a que a concretização de uma amostra aleatória de 10 perguntas conduziu a um total de 115.2 minutos.

- **V.a. de interesse**
	- $X =$  tempo que um aluno leva a responder a uma pergunta (em minutos)

## • **Distribuição de** *X*

 $X \sim$  exponencial( $\lambda$ )

# • **Parâmetro desconhecido; espaço paramétrico**

*λ*

 $\Theta = \mathbb{R}^+$ 

• **F.d.p.**

$$
f_X(x) \stackrel{form.}{=} \begin{cases} \lambda e^{-\lambda x}, & x \ge 0 \\ 0, & c.c. \end{cases}
$$

• **Amostra**

$$
\underline{x} = (x_1, ..., x_n) : n = 10
$$
  

$$
\sum_{i=1}^{n} x_i = 115.2
$$

• **Obtenção da estimativa de MV de** *λ*

# **Passo 1 — Função de verosimilhança**

$$
L(\lambda | \underline{x}) = \underbrace{f_{\underline{X}}(\underline{x})}_{\underline{x_i \text{ indep}}} \\
 \prod_{i=1}^{n} f_{X_i}(x_i) \\
 \leq \prod_{i=1}^{n} f_X(x_i) \\
 = \prod_{i=1}^{n} (\lambda e^{-\lambda x_i}) \\
 = \lambda^n e^{-\lambda \sum_{i=1}^{n} x_i}, \quad \lambda \in \Theta = \mathbb{R}^+
$$

# **Passo 2 — Função de log-verosimilhança**

$$
\ln L(\lambda \mid \underline{x}) = n \ln(\lambda) - \lambda \sum_{i=1}^{n} x_i
$$

# **Passo 3 — Maximização**

A estimativa de MV de *λ* é aqui representada por *λ*ˆ e

$$
\hat{\lambda} : \begin{cases}\n\frac{d \ln L(\lambda | \mathbf{x})}{d \lambda}\Big|_{\lambda = \hat{\lambda}} = 0 & \text{(ponto de estacionaridade)} \\
\frac{d^2 \ln L(\lambda | \mathbf{x})}{d \lambda^2}\Big|_{\lambda = \hat{\lambda}} < 0 & \text{(ponto de máxima)}.\n\end{cases}
$$
\n
$$
\begin{cases}\n\frac{n}{\lambda} - \sum_{i=1}^{n} x_i = 0 \\
-\frac{n}{\hat{\lambda}^2} < 0 \\
\frac{\sum_{i=1}^{n} x_i}{n} < 0 & \text{(prop. verdadeira já que } \sum_{i=1}^{n} x_i > 0).\n\end{cases}
$$

## **Passo 4 — Concretização**

Para esta amostra tem-se

$$
\begin{array}{rcl}\n\hat{\lambda} &=& \frac{10}{115.2} \\
&\approx & 0.086806.\n\end{array}
$$

#### • **Outro parâmetro desconhecido**

Invocando a propriedade de falta de memória da distribuição exponencial, temos

$$
h(\lambda) = P(X > 15 | X > 12.5)
$$
  
=  $P(X > 15 - 2.5)$   
=  $e^{-\lambda(15-12.5)}$   
=  $e^{-2.5\lambda}$ .

#### • **Estimativa de MV de** *h*(*λ*)

A propriedade de invariância dos estimadores de MV permite-nos concluir que a estimativa de MV de *h*(*λ*) é

$$
\widehat{h(\lambda)} = h(\widehat{\lambda})
$$
  
=  $e^{-2.5 \widehat{\lambda}}$   
=  $e^{-2.5 \times 0.086806}$   
 $\approx 0.804918.$ 

## **Pergunta 7** 2 valores

Admita que a distribuição da altura *X* (em centímetros) de mulheres em determinado país é uma variável aleatória com distribuição normal com valor esperado desconhecido  $\mu$  e variância desconhecida  $\sigma^2$ . O resultado de uma amostragem casual de  $n = 11$  mulheres desse país conduziu à média amostral  $\bar{x} = 166.7$  e à variância amostral corrigida *s* <sup>2</sup> = 44.15.

Determine um intervalo de confiança a 90% para  $\sigma^2$ .

- **V.a. de interesse**
	- *X* = altura de mulher em determinado país
- **Situação**

*X* ~ normal( $\mu$ , $\sigma^2$ )

*µ* desconhecido

```
σ
2 DESCONHECIDO
```
• **Obtenção de IC para** *σ* 2

**Passo 1 — Seleção da v.a. fulcral para** *σ* 2

$$
Z = \frac{(n-1)S^2}{\sigma^2} \sim \chi^2_{(n-1)}.
$$

**Passo 2 — Obtenção dos quantis de probabilidade**

$$
\begin{cases}\n a_{\alpha} = F_{\chi_{(n-1)}^2}^{-1}(\alpha/2) = F_{\chi_{(11-1)}^2}^{-1}(0.1/2) = F_{\chi_{(10)}^2}^{-1}(0.05) \stackrel{table1a/calc}{=} 3.940 \\
 b_{\alpha} = F_{\chi_{(n-1)}^2}^{-1}(1-\alpha/2) = F_{\chi_{(11-1)}^2}^{-1}(1-0.1/2) = F_{\chi_{(10)}^2}^{-1}(0.95) \stackrel{table1a/calc}{=} {calc.} 18.31.\n\end{cases}
$$

**Passo 3 — Inversão da desigualdade** *a<sup>α</sup>* ≤ *Z* ≤ *b<sup>α</sup>*

$$
P(a_{\alpha} \le Z \le b_{\alpha}) = 1 - \alpha
$$
  
\n
$$
P\left[a_{\alpha} \le \frac{(n-1)S^2}{\sigma^2} \le b_{\alpha}\right] = 1 - \alpha
$$
  
\n
$$
P\left[\frac{(n-1)S^2}{b_{\alpha}} \le \sigma^2 \le \frac{(n-1)S^2}{a_{\alpha}}\right] = 1 - \alpha
$$

#### **Passo 4 — Concretização**

A expressão geral do IC para *σ* 2 é

$$
IC_{(1-\alpha)\times 100\%}(\sigma^2) = \left[\frac{(n-1) s^2}{F_{\chi^2_{(n-1)}}^{-1} (1-\alpha/2)}, \frac{(n-1) s^2}{F_{\chi^2_{(n-1)}}^{-1} (\alpha/2)}\right],
$$

Ao termos em conta a dimensão da amostra e os quantis e *s* <sup>2</sup> = 44.15 o IC pedido é

$$
IC_{90\%}(\sigma^2) \approx \left[ \frac{(11-1) \times 44.15}{18.31}, \frac{(11-1) \times 44.15}{3.940} \right]
$$
  

$$
\approx [24.1125, 112.0558].
$$

#### **Pergunta 8** 2 valores

Um laboratório farmacêutico afirma que a vacina que produz garante imunidade a certa doença, dois meses após a administração da vacina, com probabilidade  $p_0 = 0.7$ . Para verificar esta afirmação, foram vacinadas *n* = 400 pessoas, sendo que dois meses depois 138 delas não estavam imunes a essa doença.

Confronte as hipóteses  $H_0: p = p_0$  e  $H_1: p < p_0$ . Decida com base no valor-p aproximado.

• **V.a. de interesse**

*X* = indicador de imunidade após vacinação

- **Situação**
	- *X* ∼ Bernoulli(*p*)

*p* DESCONHECIDO

• **Hipóteses**

 $H_0: p = p_0 = 0.7$ *H*<sub>1</sub> :  $p < p_0$ 

• **Estatística de teste**

$$
T = \frac{\bar{X} - p_0}{\sqrt{\frac{p_0(1 - p_0)}{n}}} \stackrel{a}{\sim} H_0 \text{ normal}(0, 1)
$$

• **Região de rejeição de** *H*<sup>0</sup>

Teste unilateral inferior, logo a região de rejeição de  $H_0$  é do tipo *W* = (−∞, *c*).

#### • **Decisão (com base no valor-p)**

Atendendo a que

$$
t = \frac{\bar{x} - p_0}{\sqrt{\frac{p_0(1 - p_0)}{n}}}
$$
  
\n
$$
= \frac{\frac{400 - 138}{400} - 0.7}{\sqrt{\frac{0.7 \times (1 - 0.7)}{400}}}
$$
  
\n
$$
\approx -1.96
$$
  
\n
$$
value = \Phi(t)
$$
  
\n
$$
= \Phi(-1.96)
$$
  
\n
$$
= 1 - \Phi(1.96)
$$
  
\n
$$
tabelas, calc. 1 - 0.9750
$$
  
\n
$$
= 0.025,
$$

devemos:

- **–** não rejeitar *H*<sup>0</sup> a qualquer n.s. *α*<sup>0</sup> ≤ 2.5%, designadamente ao n.u.s. de 1%;
- **–** rejeitar *H*<sup>0</sup> a qualquer n.s. *α*<sup>0</sup> > 2.5%, por exemplo, aos n.u.s. de 5% e 10%.

#### **Pergunta 9** 2 valores

Numa fábrica de material eletrónico, o engenheiro de produção defende a hipótese *H*<sup>0</sup> de que a vida útil (em milhares de horas) das componentes produzidas é modelada pela variável aleatória *X* que segue uma distribuição exponencial com parâmetro  $\lambda = 0.5$ .

Uma amostra de *n* = 400 componentes foi selecionada aleatoriamente da produção da fábrica, tendo-se medido a vida útil de cada componente. A análise dos resultados obtidos conduziu à seguinte tabela de frequências:

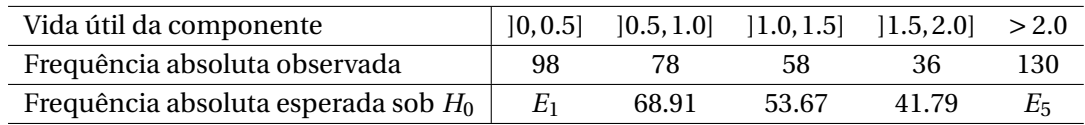

Após ter calculado as frequências absolutas esperadas *E*<sup>1</sup> e *E*<sup>5</sup> (aproximando-as às centésimas), averigue se *H*<sup>0</sup> é consistente com este conjunto de dados. Decida com base no valor-p aproximado.

## • **V.a. de interesse**

- *X* = vida útil (milhares de horas) da componente produzida
- **Hipóteses**

 $H_0$  : *X* ∼ exponencial(0.5)

 $H_1$  :  $X \neq$  exponencial(0.5)

• **Estatística de teste**

$$
T = \sum_{i=1}^{k} \frac{(O_i - E_i)^2}{E_i} \stackrel{a}{\sim}_{H_0} \chi_{(k-\beta-1)},
$$

onde:

- $\circ$  *k* = no. de classes = 5;
- *O<sup>i</sup>* = freq. abs. observável da classe *i*;
- $\circ$  *E<sub>i</sub>* = freq. abs. esperada sob *H*<sub>0</sub> da classe *i*;
- $\circ$   $\beta = 0$ .
- **Frequência esperadas sob** *H*<sup>0</sup> **omissas**

$$
E_1 = n \times P(X \le 0.5 | H_0)
$$
  
= 400 \times (1 - e <sup>$-0.5$</sup> /<sub>2</sub>)  
 $\approx$  88.48  

$$
E_5 = n - \sum_{i=1}^{4} E_i
$$
  
= 400 - (88.48 + 68.91 + 53.67 + 41.79)  
= 147.15.

• **Região de rejeição de** *H*<sup>0</sup> (para valores observados de *T* )

Ao lidarmos com um teste de ajustamento do qui-quadrado, a região de rejeição de *H*<sup>0</sup> é um intervalo à direita  $W = (c, +\infty)$ .

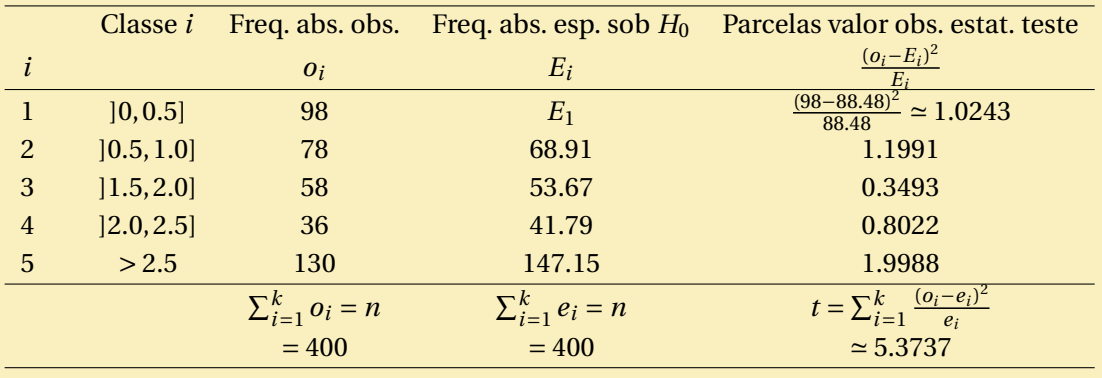

• **Decisão (com base no valor-p)**

Dado que o valor observado da estatística de teste é  $t = \sum_{i=1}^{k}$  $(o_i - E_i)^2$  $\frac{-E_i^2}{E_i} \approx 5.3737 \text{ e } W = (c, +\infty),$ obtemos

$$
valor - p = P(T > t | H_0)
$$
  
\n
$$
\approx 1 - F_{\chi^2_{(k-1)}}(t)
$$
  
\n
$$
= 1 - F_{\chi^2_{(4)}}(5.3737)
$$
  
\n
$$
\approx 0.251056
$$

e devemos

- **–** não rejeitar de *H*<sup>0</sup> a qualquer n.s. *α*<sup>0</sup> ≤ *val or* − *p* = 25.1056%, designadamente aos n.u.s. (1%, 5%, 10%);
- **–** rejeitar de *H*<sup>0</sup> a qualquer n.s. *α*<sup>0</sup> > *val or* − *p* = 25.1056%.

Alternativamente e recorrendo às tabelas de quantis da distribuição do qui-quadrado, podemos obter um intervalo para o valor-p deste teste:

$$
F_{\chi_{(4)}^{2}}^{-1}(0.70) = 4.878 < t = 5.3737 < 5.989 = F_{\chi_{(4)}^{2}}^{-1}(0.80)
$$
  
0.70 
$$
F_{\chi_{(4)}^{2}}(5.3737) < 0.80
$$
  
0.20 = 1 - 0.80 
$$
v \, a \, \text{for} \, -p \simeq 1 - F_{\chi_{(4)}^{2}}(5.3737) < 1 - 0.70 = 0.30.
$$

Logo:

- **–** não devemos rejeitar *H*<sup>0</sup> a qualquer n.s. *α*<sup>0</sup> ≤ 20%, nomeadamente aos n.u.s. (1%, 5%, 10%);
- $-$  devemos rejeitar *H*<sub>0</sub> a qualquer n.s. *α*<sub>0</sub> ≥ 30%.

## **Pergunta 10** 2 valores

Considere os dados abaixo sobre diâmetro (*x*, em cm) e altura (*Y* , em m) de pinheiros da espécie *Pinus brutia*:

$$
\sum_{i=1}^{10} x_i = 222, \quad \sum_{i=1}^{10} x_i^2 = 5498, \quad \sum_{i=1}^{10} y_i = 202, \quad \sum_{i=1}^{10} y_i^2 = 4135.82, \quad \sum_{i=1}^{10} x_i y_i = 4660.
$$

Admita que as variáveis *x* e *Y* estão relacionadas de acordo com o modelo de regressão linear simples:  $Y = \beta_0 + \beta_1 x + \varepsilon$ .

Após ter enunciado as hipóteses de trabalho que entender convenientes, obtenha um intervalo de confiança a 99% para o valor esperado da diferença de altura de dois pinheiros cujo diâmetro difere de 10 cm.

- **Modelo de RLS**
	- *Y* = diâmetro de pinheiro (v.a. resposta)
	- $x =$ altura de pinheiro (variável explicativa)

 $Y_i = \beta_0 + \beta_1 x_i + \varepsilon_i, \quad i = 1, ..., n$ 

• **Hipóteses de trabalho**

$$
\varepsilon_i \stackrel{i.i.d.}{\sim} \text{normal}(0, \sigma^2), \quad i = 1, \dots, n
$$

• Estimativas de MV de  $\beta_0$  e  $\beta_1$ ; estimativa de  $\sigma^2$ 

Importa notar que

$$
\circ \ n=10
$$

$$
\sum_{i=1}^{n} x_i = 222
$$
\n
$$
\bar{x} = \frac{1}{n} \sum_{i=1}^{n} x_i = \frac{222}{10} = 22.2
$$
\n
$$
\sum_{i=1}^{n} x_i^2 = 5498
$$
\n
$$
\sum_{i=1}^{n} x_i^2 - n \bar{x}^2 = 5498 - 10 \times 22.2^2 = 569.6
$$
\n
$$
\sum_{i=1}^{n} y_i = 202
$$
\n
$$
\bar{y} = \frac{1}{n} \sum_{i=1}^{n} y_i = \frac{202}{10} \approx 20.2
$$
\n
$$
\sum_{i=1}^{n} y_i^2 = 4135.82
$$
\n
$$
\sum_{i=1}^{n} y_i^2 - n \bar{y}^2 = 4135.82 - 10 \times 20.2^2 \approx 55.42
$$
\n
$$
\sum_{i=1}^{n} x_i y_i = 4660
$$

 $\sum_{i=1}^{n} x_i y_i - n \bar{x} \bar{y} = 4660 - 10 \times 22.2 \times 20.2 = 175.6.$ 

Logo,

$$
\hat{\beta}_1 = \frac{\sum_{i=1}^n x_i y_i - n \bar{x} \bar{y}}{\sum_{i=1}^n x_i^2 - n \bar{x}^2}
$$
\n
$$
= \frac{175.6}{569.6}
$$
\n
$$
\approx 0.308287
$$
\n
$$
[\hat{\beta}_0 = \bar{y} - \hat{\beta}_1 \bar{x}
$$
\n
$$
= 20.2 - 0.308287 \times 22.2
$$
\n
$$
\approx 13.356029]
$$
\n
$$
\hat{\sigma}^2 = \frac{1}{n-2} \left[ \left( \sum_{i=1}^n y_i^2 - n \bar{y}^2 \right) - \left( \hat{\beta}_1 \right)^2 \left( \sum_{i=1}^n x_i^2 - n \bar{x}^2 \right) \right]
$$
\n
$$
\approx \frac{1}{10-2} \left( 55.42 - 0.308287^2 \times 569.6 \right)
$$
\n
$$
\approx 0.160590
$$

# • **Obtenção do IC para** *β*<sup>1</sup> **e do IC pretendido**

**Passo 1 — Seleção da v.a. fulcral**

$$
Z = \frac{\hat{\beta}_1 - \beta_1}{\sqrt{\frac{\hat{\sigma}^2}{\sum_{i=1}^n x_i^2 - n\bar{x}^2}}} \sim t_{(n-2)}
$$

# **Passo 2 — Obtenção dos quantis de probabilidade**

$$
\begin{cases}\n a_{\alpha} = F_{t_{(n-2)}}(\alpha/2) = -F_{t_{(10-2)}}(1 - 0.01/2) = -F_{t_{(8)}}(0.995)^{\text{ tableless,} \text{calc.}} -3.355 \\
 b_{\alpha} = F_{t_{(n-2)}}(1 - \alpha/2) = F_{t_{(8)}}(0.995)^{\text{ tableless,} \text{calc.}} 3.355\n\end{cases}
$$

**Passo 3 — Inversão da desigualdade**  $a_{\alpha} \le T \le b_{\alpha}$ 

$$
P(a_{\alpha} \le Z \le b_{\alpha}) = 1 - \alpha
$$
  
\n
$$
P\left[a_{\alpha} \le \frac{\hat{\beta}_1 - \beta_1}{\sqrt{\frac{\hat{\sigma}^2}{\sum_{i=1}^n x_i^2 - n\bar{x}^2}}} \le b_{\alpha}\right] = 1 - \alpha
$$
  
\n
$$
P\left[\hat{\beta}_1 - b_{\alpha} \times \sqrt{\frac{\hat{\sigma}^2}{\sum_{i=1}^n x_i^2 - n\bar{x}^2}} \le \beta_1 \le \hat{\beta}_1 - a_{\alpha} \times \sqrt{\frac{\hat{\sigma}^2}{\sum_{i=1}^n x_i^2 - n\bar{x}^2}}\right] = 1 - \alpha
$$

# **Passo 4 — Concretização**

Tendo em conta a expressão geral do IC para *β*1,

$$
IC_{(1-\alpha)\times 100\%}(\beta_1) = \left[ \hat{\beta}_1 \pm F_{t_{(n-2)}}^{-1} (1-\alpha/2) \times \sqrt{\frac{\hat{\sigma}^2}{\sum_{i=1}^n x_i^2 - n \bar{x}^2}} \right],
$$

e os resultados anteriores, o IC pretendido para

$$
E(Y \mid x = x_0 + 10) - E(Y \mid x = x_0) = \beta_0 + \beta_1 \times (x_0 + 10) - \beta_0 + \beta_1 \times x_0
$$
  
=  $10 \times \beta_1$ 

é dado por

$$
IC_{99\%}(10 \times \beta_1) = 10 \times IC_{(1-\alpha) \times 100\%}(\beta_1)
$$
  
\n
$$
\approx 10 \times \left[0.308287 \pm 3.355 \times \sqrt{\frac{0.160590}{569.6}}\right]
$$
  
\n
$$
\approx 10 \times [0.308287 - 0.05633, 0.308287 + 0.05633]
$$
  
\n
$$
= 10 \times [0.251953, 0.364621]
$$
  
\n
$$
= [2.51953, 3.64621].
$$